# Package 'baitmet'

May 31, 2017

<span id="page-0-0"></span>Type Package

Title Library Driven Compound Profiling in Gas Chromatography - Mass Spectrometry Data

Version 1.0.1

Date 2017-05-30

Author Xavier Domingo-Almenara, Jesus Brezmes, Gabriela Venturini, Gabriel Vivo-Truyols, Alexandre Perera-Lluna, Maria Vinaixa.

**Depends** Rcpp, erah  $(>= 1.0.5)$ 

Imports HiClimR, XML, signal, methods

Suggests R.rsp, mzR

Maintainer Xavier Domingo-Almenara <xdomingo@scripps.edu>

Description Automated quantification of metabolites by targeting mass spectral/retention time libraries into full scan-acquired gas chromatography - mass spectrometry (GC-MS) chromatograms. Baitmet outputs a table with compounds name, spectral matching score, retention index error, and compounds area in each sample. Baitmet can automatically determine the compounds retention indexes with or without co-injection of internal standards with samples.

License GPL  $(>= 2)$ 

URL <http://metabolomicsplatform.com/>

Repository CRAN

LazyData no

VignetteBuilder R.rsp

NeedsCompilation no

Date/Publication 2017-05-31 06:21:36 UTC

## R topics documented:

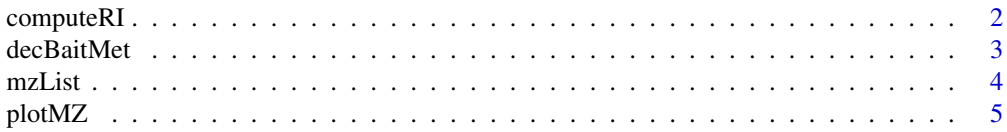

#### <span id="page-1-0"></span>2 computeRI

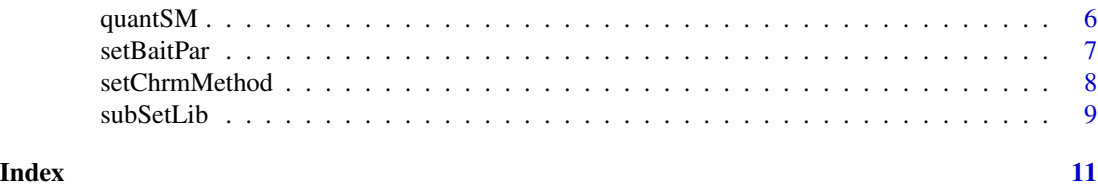

computeRI *Retetion Index computation*

#### Description

Computes the Retetion Index by elastic curve or reference standards interpolation

#### Usage

computeRI(Experiment, ms.library=mslib, IS.alignid=NULL)

#### Arguments

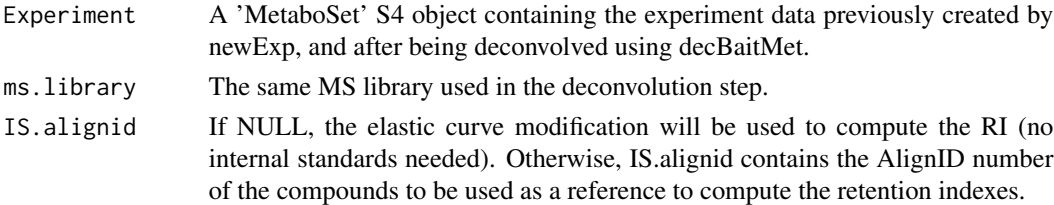

#### Details

See BaitMet vignette for more details. To open the vignette, execute the following code in R: vignette("BaitMetManual", package="baitmet")

#### Value

The function returns an updated S4 'MetaboSet' class, where the compounds RI has been computed.

#### Author(s)

Xavier Domingo-Almenara. xavier.domingo@urv.cat

#### References

[1] Targeting the untargeted: BaitMet, an R package for GC-MS library-driven compound profiling in metabolomics. Xavier Domingo-Almenara, Alexandre Perera-Lluna, Gabriel Vivo-Truyols, Gabriela Venturini, Maria Vinaixa, Jesus Brezmes. (2016) Submitted.

#### See Also

[idList](#page-0-0)

<span id="page-2-1"></span><span id="page-2-0"></span>

#### Description

Library-driven deconvolution of GC-MS data by BaitMet

#### Usage

```
decBaitMet(Experiment, BaitParameters,
ms.library=mslib, chrom.method,
samples.to.process=NULL)
```
#### Arguments

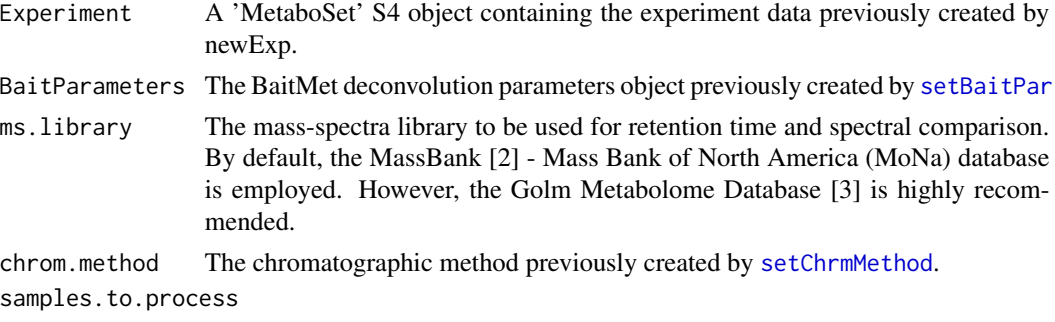

Vector indicating which samples are to be processed.

#### Details

See BaitMet vignette for more details. To open the vignette, execute the following code in R: vignette("BaitMetManual", package="baitmet")

#### Value

The function returns an updated S4 'MetaboSet' class, where the compounds in the library have been searched in the GC-MS samples and deconvolved.

#### Author(s)

Xavier Domingo-Almenara. xavier.domingo@urv.cat

#### References

[1] Targeting the untargeted: BaitMet, an R package for GC-MS library-driven compound profiling in metabolomics. Xavier Domingo-Almenara, Alexandre Perera-Lluna, Gabriel Vivo-Truyols, Gabriela Venturini, Maria Vinaixa, Jesus Brezmes. (2016) Submitted.

[2] MassBank: A public repository for sharing mass spectral data for life sciences, H. Horai, M. Arita, S. Kanaya, Y. Nihei, T. Ikeda, K. Suwa. Y. Ojima, K. Tanaka, S. Tanaka, K. Aoshima, Y. Oda,

<span id="page-3-0"></span>Y. Kakazu, M. Kusano, T. Tohge, F. Matsuda, Y. Sawada, M. Yokota Hirai, H. Nakanishi, K. Ikeda, N. Akimoto, T. Maoka, H. Takahashi, T. Ara, N. Sakurai, H. Suzuki, D. Shibata, S. Neumann, T. Iida, K. Tanaka, K. Funatsu, F. Matsuura, T. Soga, R. Taguchi, K. Saito and T. Nishioka, J. Mass Spectrom., 45 (2010) 703-714.

[3] Hummel J, Strehmel N, Selbig J, Walther D, Kopka J. Decision tree supported sub-structure prediction of metabolites from GC-MS profiles. Metabolomics, 6 (2010) 322-333.

#### See Also

[newExp](#page-0-0), [setChrmMethod](#page-7-1), [setBaitPar](#page-6-1)

#### Examples

```
# Library-driven deconvolution from an experiment created by \code{\link{newExp}}.
```
# ex <- newExp(instrumental="path")

# Now, we have to set up a chromatographic method:

```
Chrm.PLASMA <- setChrmMethod(method="alk.var5",
rt=c(8.39, 10.759, 13.271, 15.604, 17.751, 19.685,
21.471, 23.126, 24.645), ri=c(1225.27, 1326.95, 1526.31,
1729.57, 1928.52, 2131.7, 2342.06, 2548.56, 2739.86),
name="Test Chrm Method")
```

```
# The following will set BaitMet for analyzing the chromatograms
# without taking into account the masses 1:69,73:75,147:149,
# (since is the mass range of the Golm Metabolome Database)
# with a minimum peak width of 2 seconds.
```

```
ext.par <- setBaitPar(ri.error=0.05, min.peak.width=2,
min.peak.height=1000, noise.threshold=100,
avoid.processing.mz=c(1:69,73:75,147:149))
```
# An now deconvolve the compounds in the samples: # ex <- decBaitMet(ex, ext.par, chrom.method=Chrm.PLASMA)

<span id="page-3-1"></span>mzList *MZ list*

#### **Description**

The list of compounds selective masses and their relative quantification for each sample in a given experiment

#### Usage

```
mzList(Experiment, by.area=TRUE)
```
#### <span id="page-4-0"></span>plotMZ 5

#### Arguments

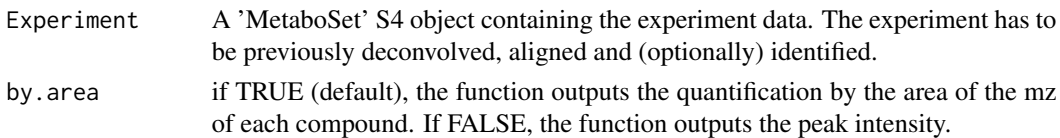

#### Details

Returns an alignment table containing the list of the selected MZ and their relative quantification for each sample in a given experiment.

#### See Also

[quantSM](#page-5-1), [plotMZ](#page-4-1)

<span id="page-4-1"></span>

plotMZ *Plotting compounds selected masses*

#### Description

Plots the chromatophic profiles of the masses (selective) for each compound.

#### Usage

```
plotMZ(Experiment, AlignId, mz.ind=1, per.class=T, aligned=FALSE, xlim=NULL)
```
#### Arguments

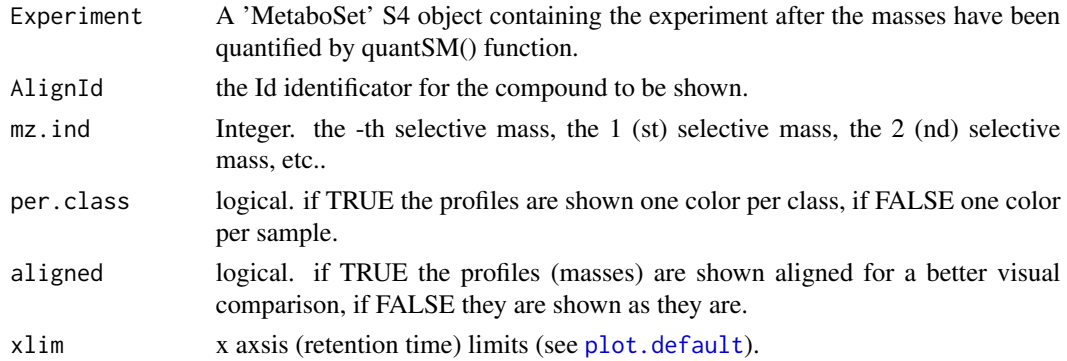

#### Author(s)

Xavier Domingo-Almenara. xavier.domingo@urv.cat

#### See Also

[mzList](#page-3-1), [quantSM](#page-5-1)

<span id="page-5-1"></span><span id="page-5-0"></span>

#### Description

Quantification of the compounds selective masses for quantitative validation.

#### Usage

quantSM(Experiment, ms.library, AlignID=NULL, pre.process=TRUE, fit.gaussian = FALSE)

#### Arguments

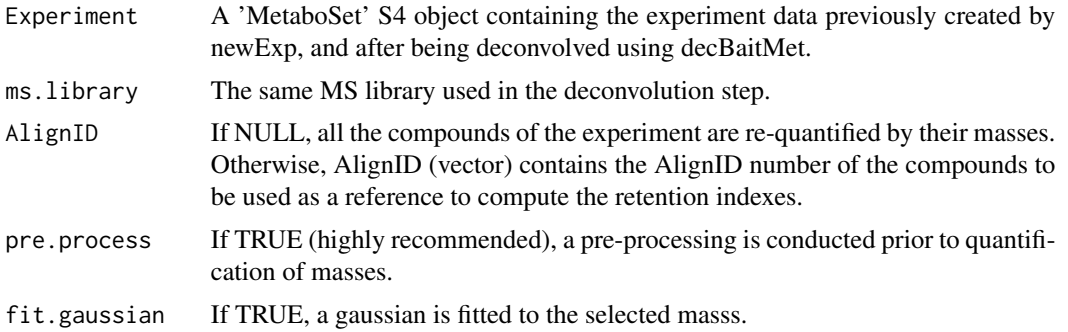

#### Details

See BaitMet vignette for more details. To open the vignette, execute the following code in R: vignette("BaitMetManual", package="baitmet")

#### Value

The function returns an updated S4 'MetaboSet' class, where the compounds RI has been computed.

#### Author(s)

Xavier Domingo-Almenara. xavier.domingo@urv.cat

#### References

[1] Targeting the untargeted: BaitMet, an R package for GC-MS library-driven compound profiling in metabolomics. Xavier Domingo-Almenara, Alexandre Perera-Lluna, Gabriel Vivo-Truyols, Gabriela Venturini, Maria Vinaixa, Jesus Brezmes. (2016) Submitted.

#### See Also

[mzList](#page-3-1), [plotMZ](#page-4-1)

<span id="page-6-1"></span><span id="page-6-0"></span>

#### Description

Sets BaitMet Software Parameters.

#### Usage

```
setBaitPar(ri.error=0.05, min.peak.width,
min.peak.height=500, noise.threshold=500,
avoid.processing.mz=c(1:69,73:75,147:149),
matching.method = c("cosine", "SteinScott"),
compression.coef=2, analysis.time=0)
```
#### Arguments

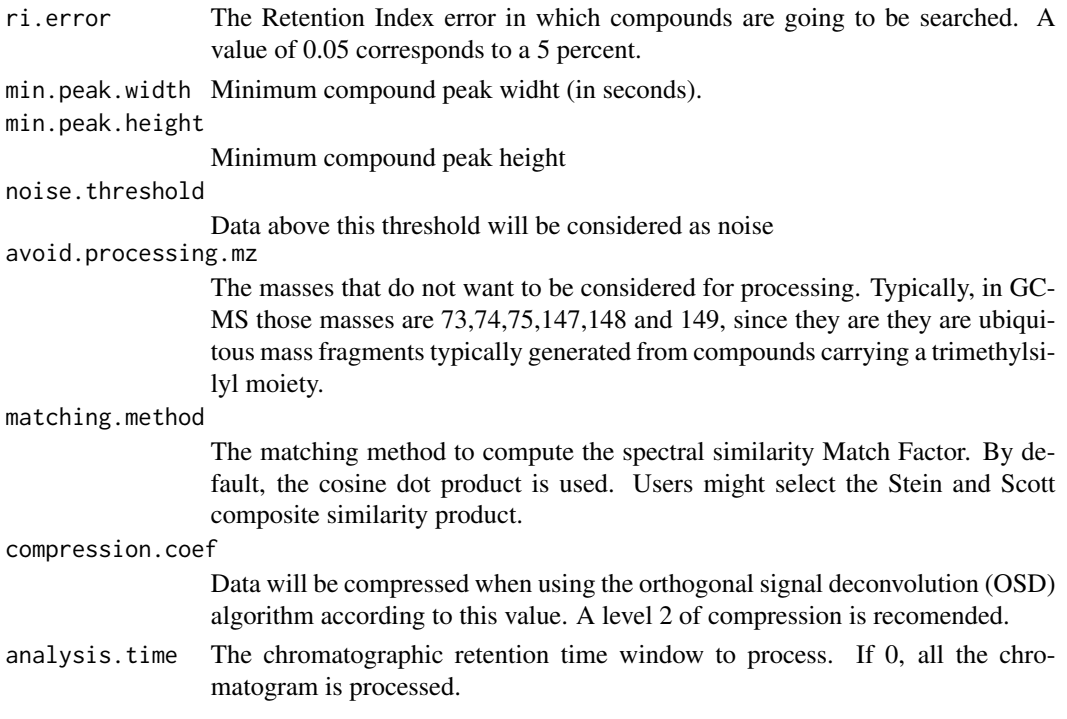

### Details

See BaitMet vignette for more details. To open the vignette, execute the following code in R: vignette("BaitMetManual", package="baitmet")

#### Author(s)

Xavier Domingo-Almenara. xavier.domingo@urv.cat

#### <span id="page-7-0"></span>References

[1] Targeting the untargeted: BaitMet, an R package for GC-MS library-driven compound profiling in metabolomics. Xavier Domingo-Almenara, Alexandre Perera-Lluna, Gabriel Vivo-Truyols, Gabriela Venturini, Maria Vinaixa, Jesus Brezmes. (2016) Submitted.

#### See Also

[newExp](#page-0-0), [decBaitMet](#page-2-1), [subSetLib](#page-8-1), [setChrmMethod](#page-7-1)

<span id="page-7-1"></span>setChrmMethod *Sets the chromatographic method to be used*

#### **Description**

Sets the relation between the retention times and indexes for a chromatographic method to be used

#### Usage

```
setChrmMethod(method=c("alk.var5","alk.mdn35",
"fame.var5","fame.mdn35"), rt, ri, name="ChromMethod #1")
```
#### Arguments

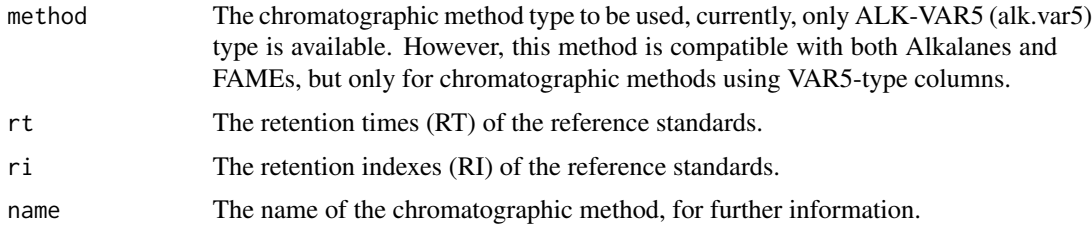

#### Details

This function allows initializing a chromatographic method to be used with BaitMet. Please, see BaitMet vignette for more details. To open the vignette, execute the following code in R: vignette("BaitMetManual", package="baitmet")

#### Author(s)

Xavier Domingo-Almenara. xavier.domingo@urv.cat

#### References

[1] Targeting the untargeted: BaitMet, an R package for GC-MS library-driven compound profiling in metabolomics. Xavier Domingo-Almenara, Alexandre Perera-Lluna, Gabriel Vivo-Truyols, Gabriela Venturini, Maria Vinaixa, Jesus Brezmes. (2016) Submitted.

#### <span id="page-8-0"></span>subSetLib 9

#### See Also

[decBaitMet](#page-2-1)

#### Examples

# To set a new chromatographic method, simply # indicate the retention time and indexes of the # compounds to be used as a reference for a given # chromatographic method. ChrM.Plasma <- setChrmMethod(method="alk.var5", rt=c(8.39, 10.759, 13.271, 15.604, 17.751, 19.685,

21.471, 23.126, 24.645), ri=c(1225.27, 1326.95, 1526.31, 1729.57, 1928.52, 2131.7, 2342.06, 2548.56, 2739.86))

<span id="page-8-1"></span>subSetLib *Creation of a subset MS library*

#### Description

Creates a new MS library containing a subset of a larger MS library

#### Usage

subSetLib(database, indexes)

#### Arguments

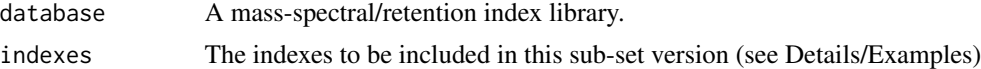

#### Details

This function is useful to reduce the library to a number of compounds of interest, for example, those having a KEGG number (see examples below)

See BaitMet vignette for more details. To open the vignette, execute the following code in R: vignette("BaitMetManual", package="baitmet")

#### Value

The function returns the new subset library, see the examples below.

#### Author(s)

Xavier Domingo-Almenara. xavier.domingo@urv.cat

#### Examples

# this function is useful if we want to reduce a

- # bigger MS library to a certain compounds of interest.
- # For example, we can reduce the MS library included
- # in BaitMet ("mslib" object containing the MassBank
- # library), to a smaller subset containing only those
- # compounds with KEGG number:

```
kegg.ind <- which(lapply(mslib@database, function(x) x$KEGG)!="")
mslib.kegg <- subSetLib(mslib, kegg.ind)
```
- # This is a naive example, as in fact, all the compounds # in the mslib object have a KEGG number. However, this
- # not occurs in the Golm Metabolome Database

# <span id="page-10-0"></span>Index

computeRI, [2](#page-1-0) decBaitMet, [3,](#page-2-0) *[8,](#page-7-0) [9](#page-8-0)* idList, *[2](#page-1-0)* mzList, [4,](#page-3-0) *[5,](#page-4-0) [6](#page-5-0)* newExp, *[4](#page-3-0)*, *[8](#page-7-0)* plot.default, *[5](#page-4-0)* plotMZ, *[5](#page-4-0)*, [5,](#page-4-0) *[6](#page-5-0)* quantSM, *[5](#page-4-0)*, [6](#page-5-0) setBaitPar, *[3,](#page-2-0) [4](#page-3-0)*, [7](#page-6-0) setChrmMethod, *[3,](#page-2-0) [4](#page-3-0)*, *[8](#page-7-0)*, [8](#page-7-0) subSetLib, *[8](#page-7-0)*, [9](#page-8-0)